## CS-184: Computer Graphics

Lecture #10: Clipping and Hidden Surfaces

> Prof. James O'Brien University of California, Berkeley

> > V2008-S-10-1.0

1

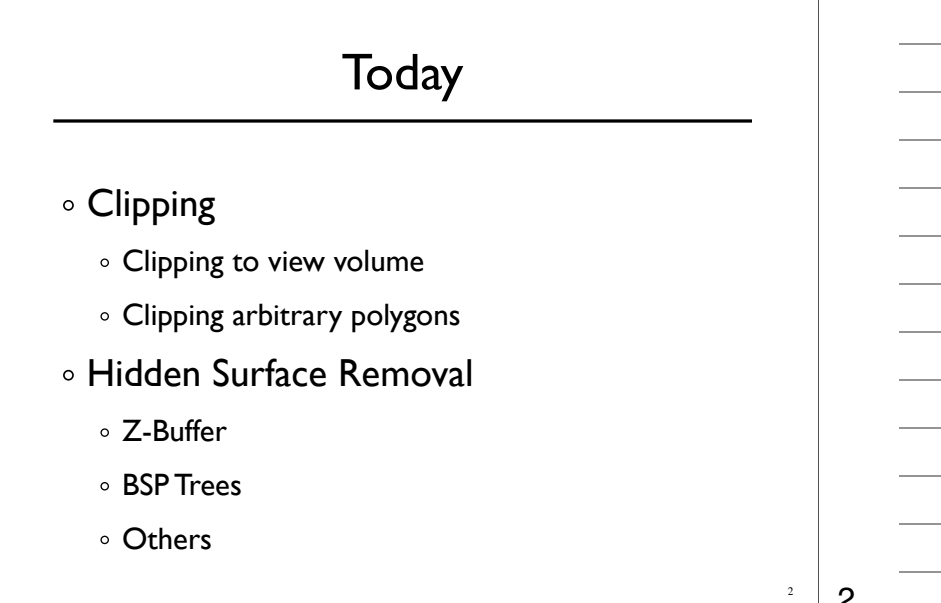

# Clipping

Stuff outside view volume should not be drawn

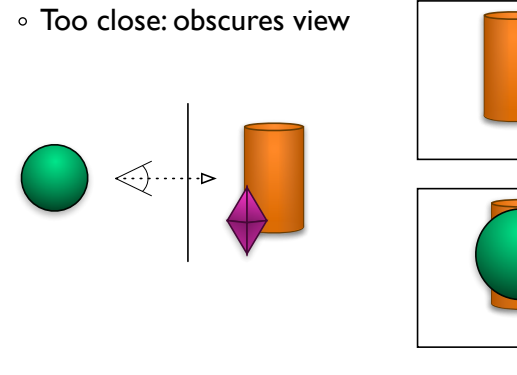

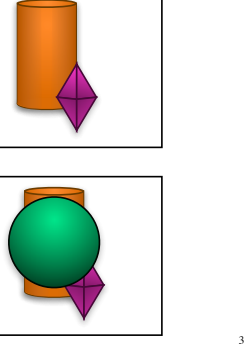

3

# **Clipping**

- Stuff outside view volume should not be drawn
	- Too close: obscures view
	- Too far:
		- Complexity
		- Z-buffer problems
	- Too high/low/right/left:
		- Memory errors
		- Broken algorithms
		- Complexity

4

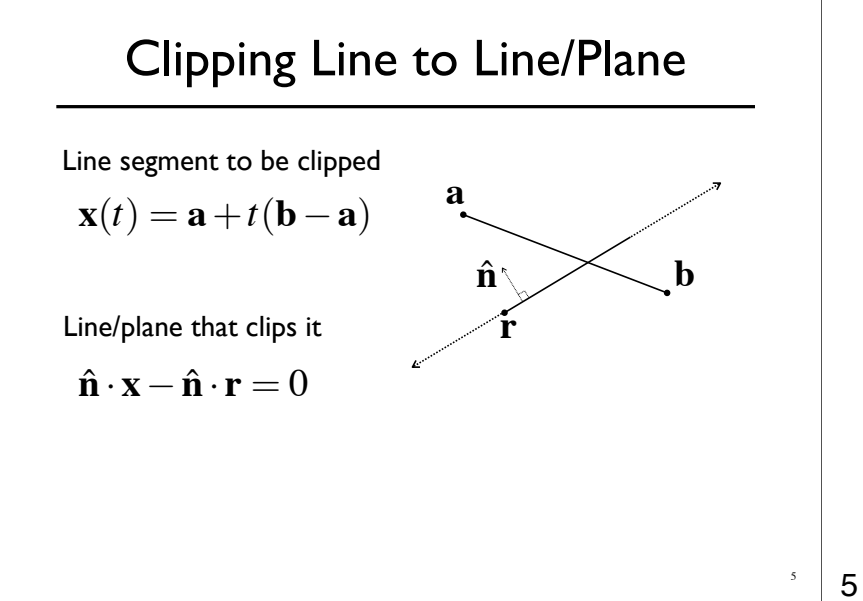

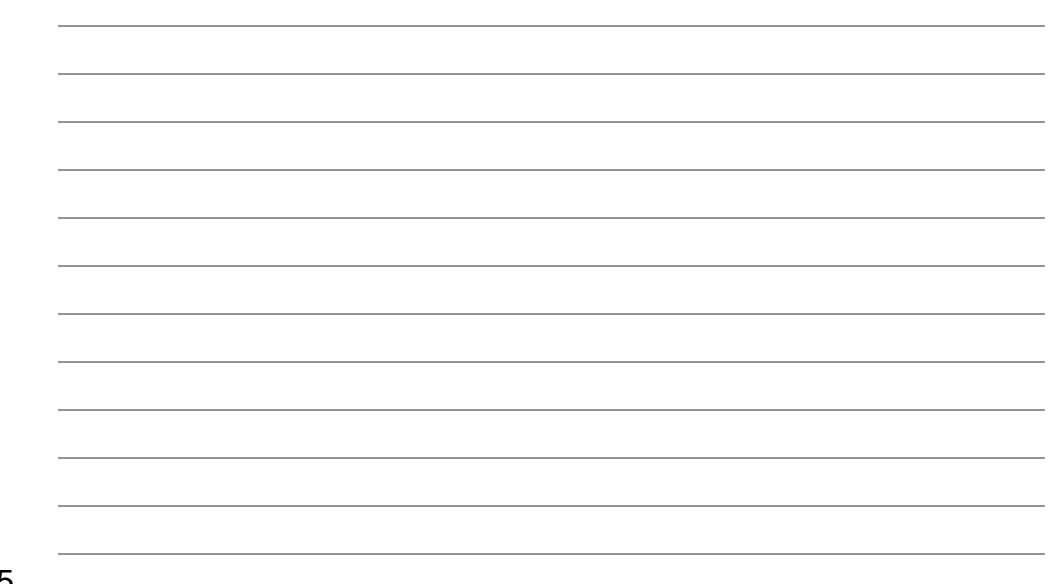

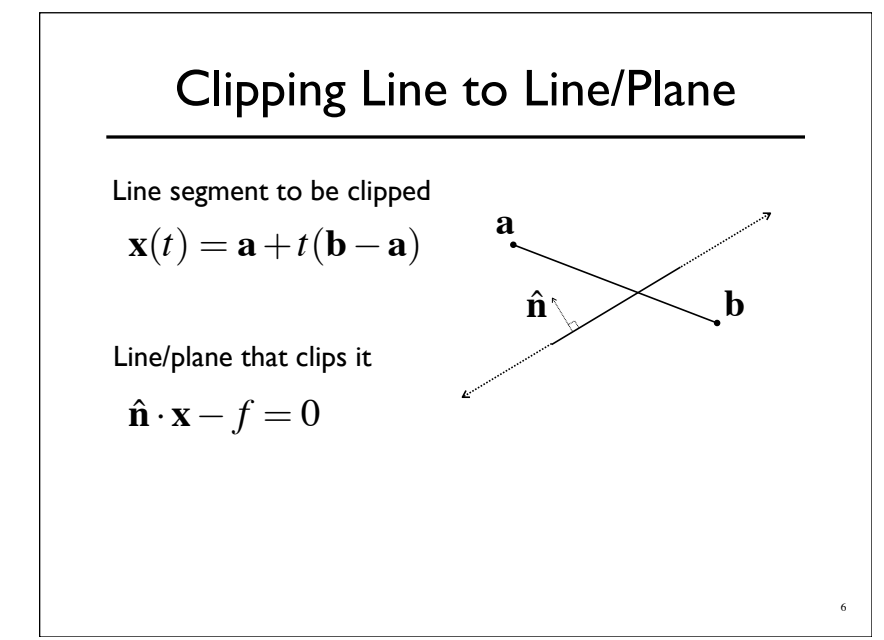

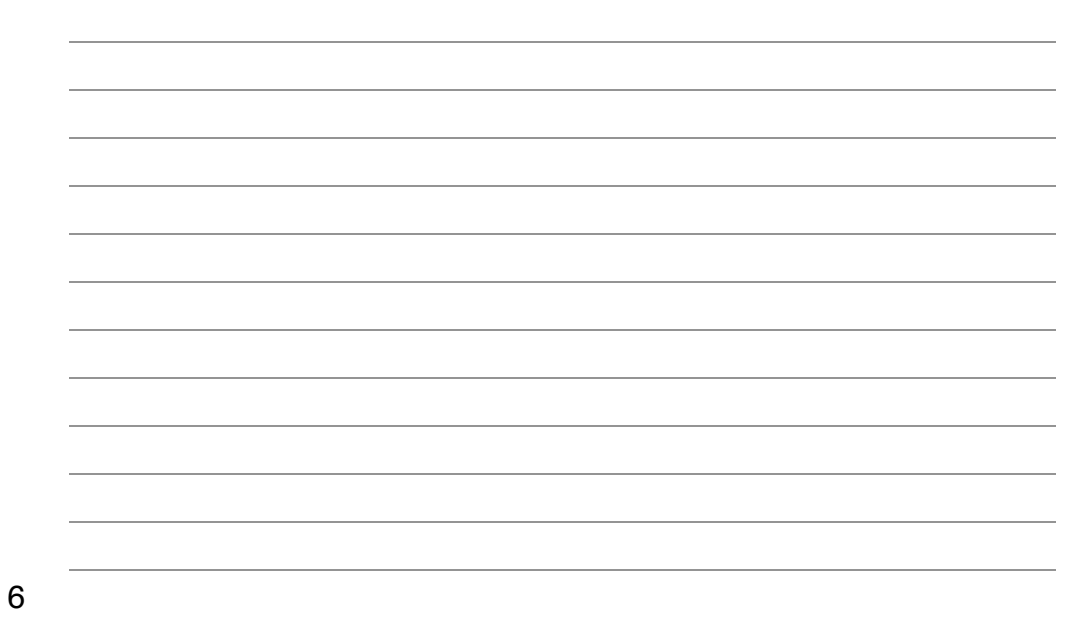

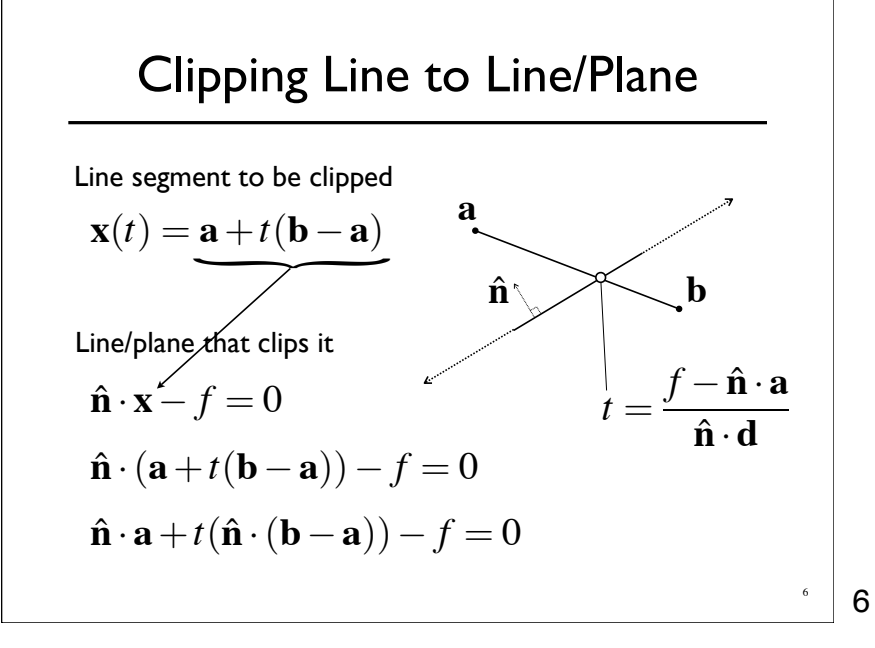

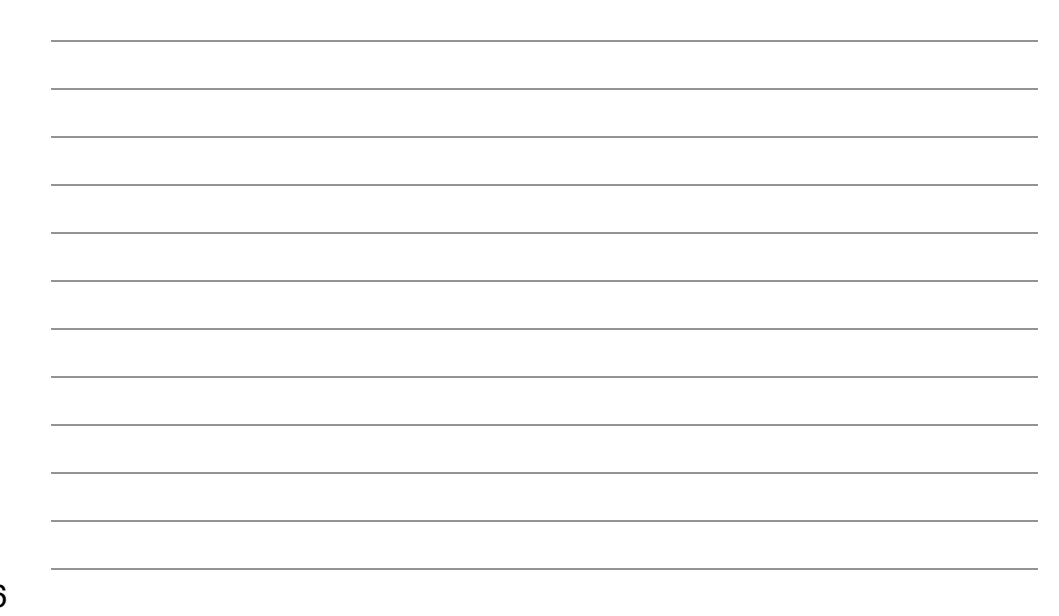

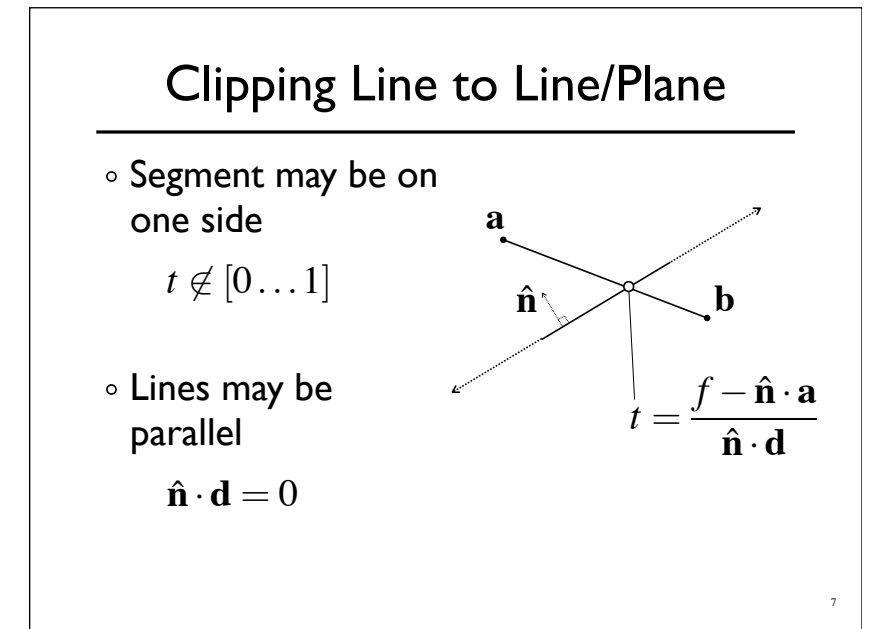

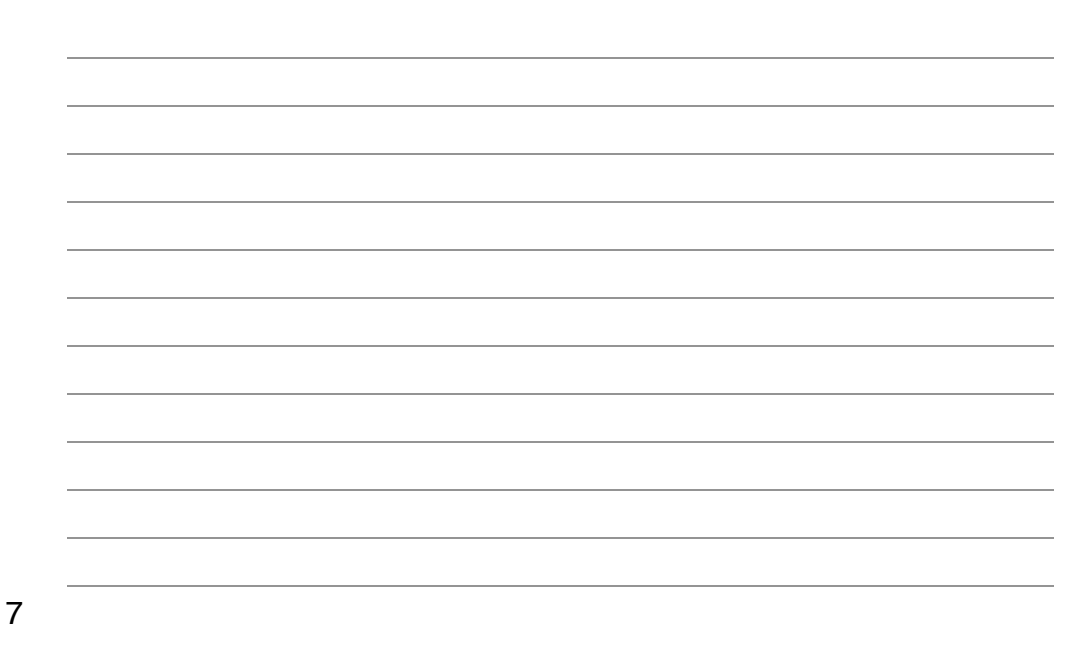

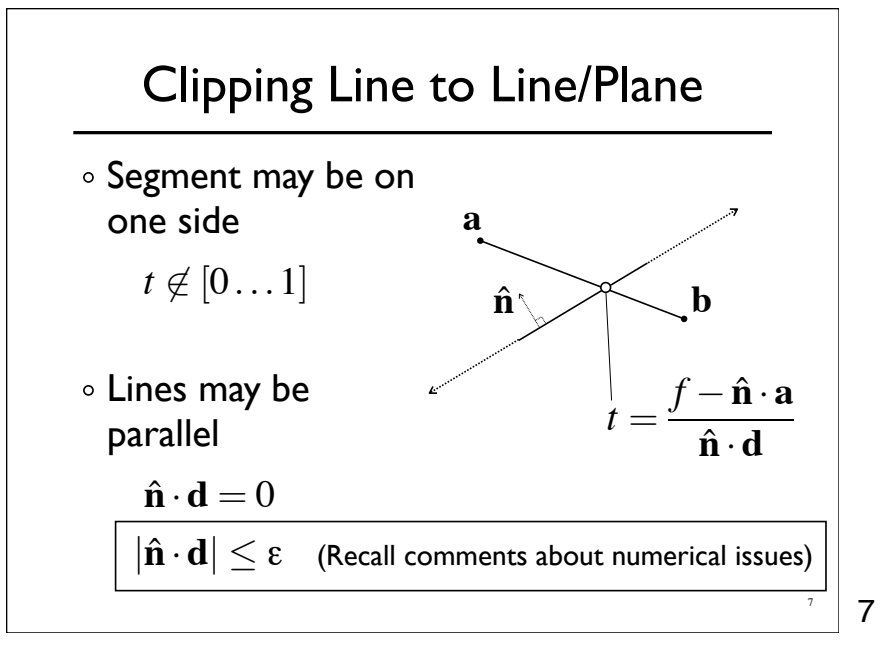

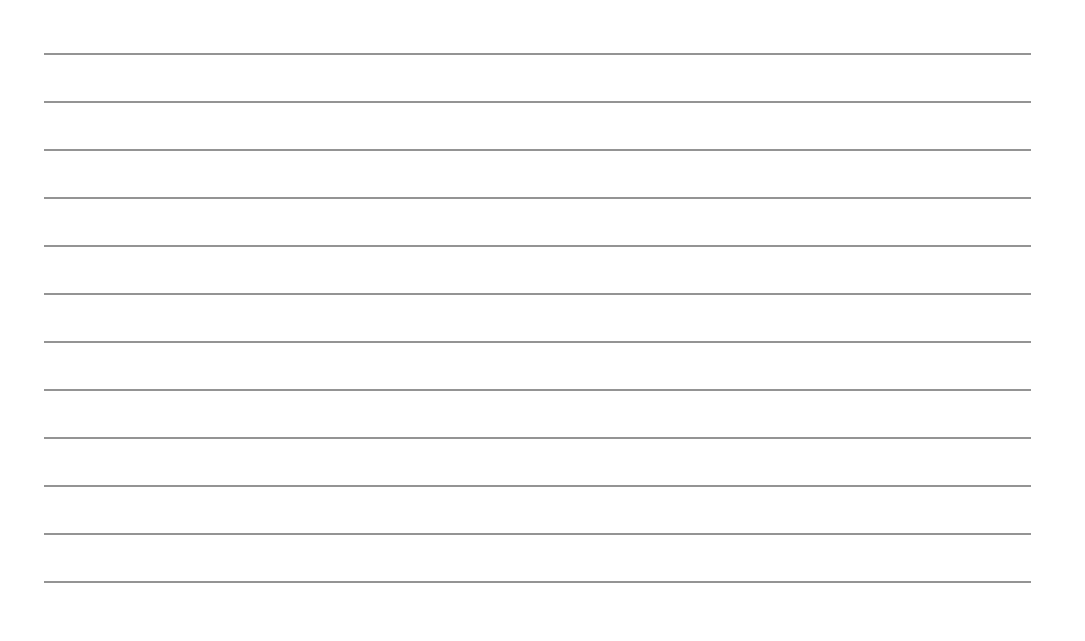

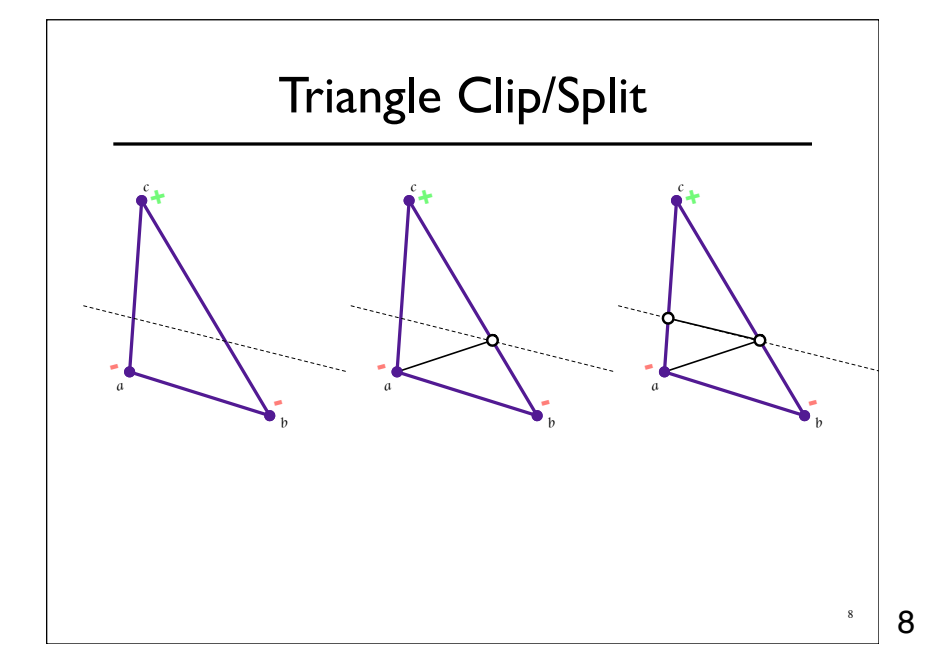

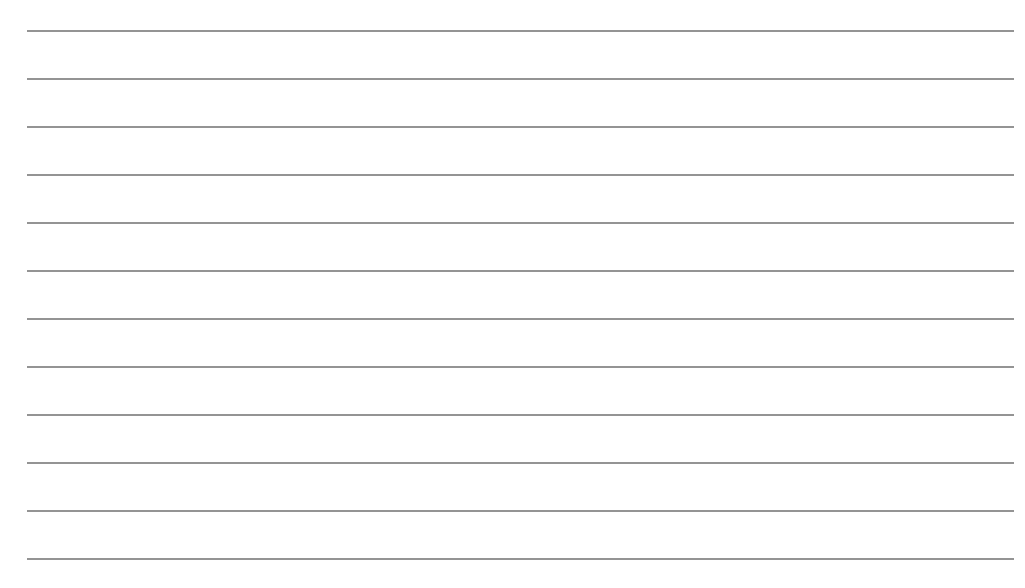

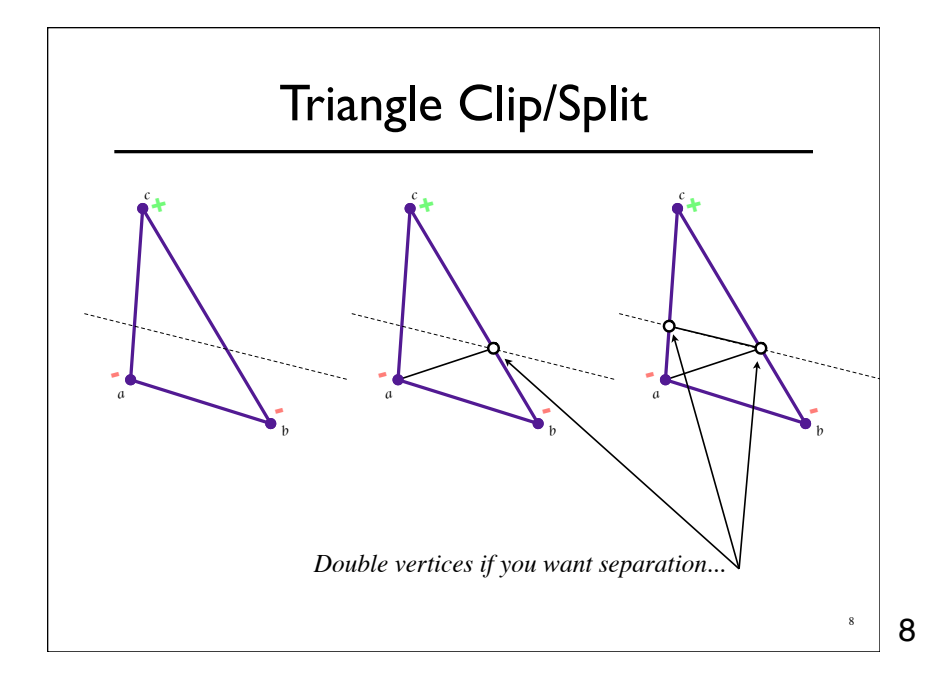

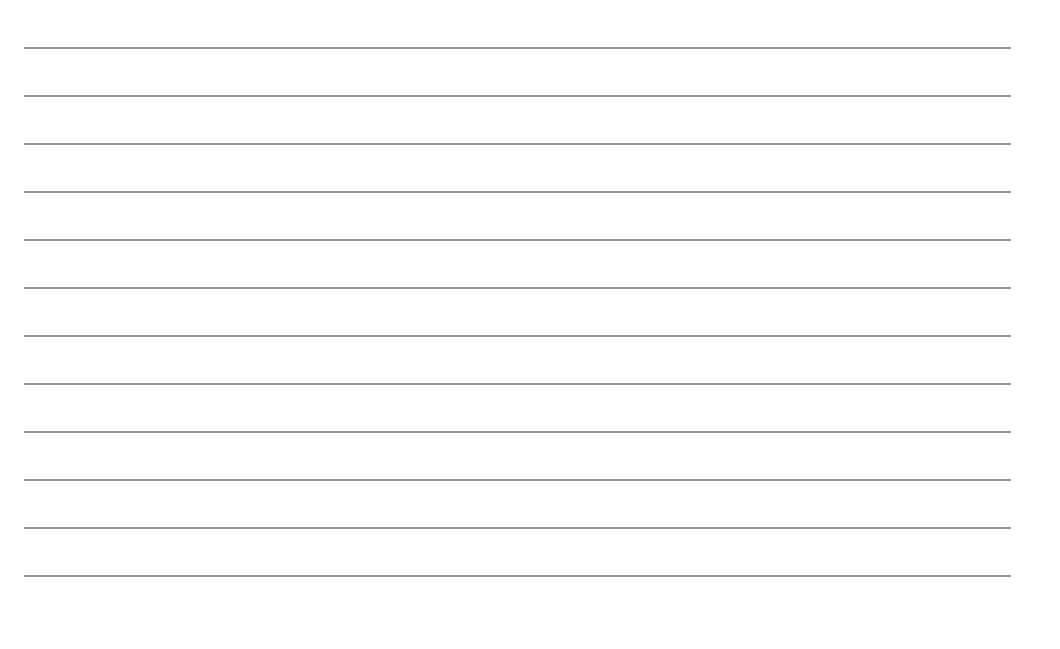

### Polygon Clip to Convex Domain

- Convex domain defined by collection of planes (or lines or hyper-planes)
- Planes have outward pointing normals
- Clip against each plane in turn
- Check for early/trivial rejection

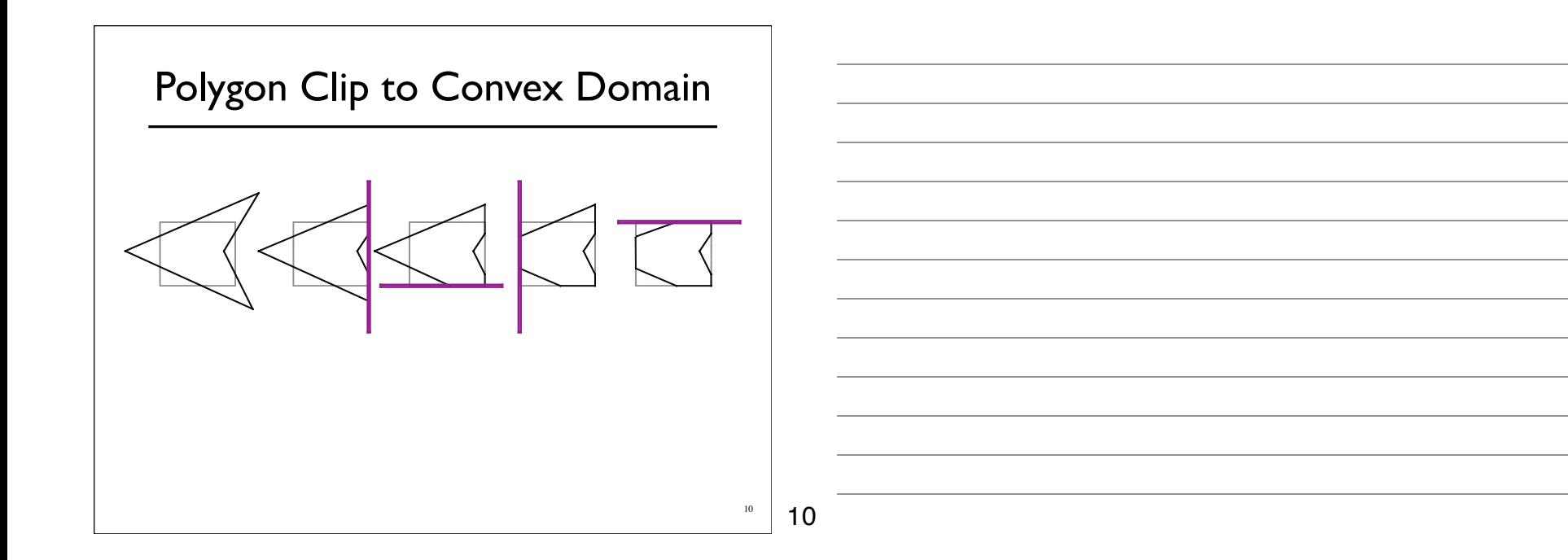

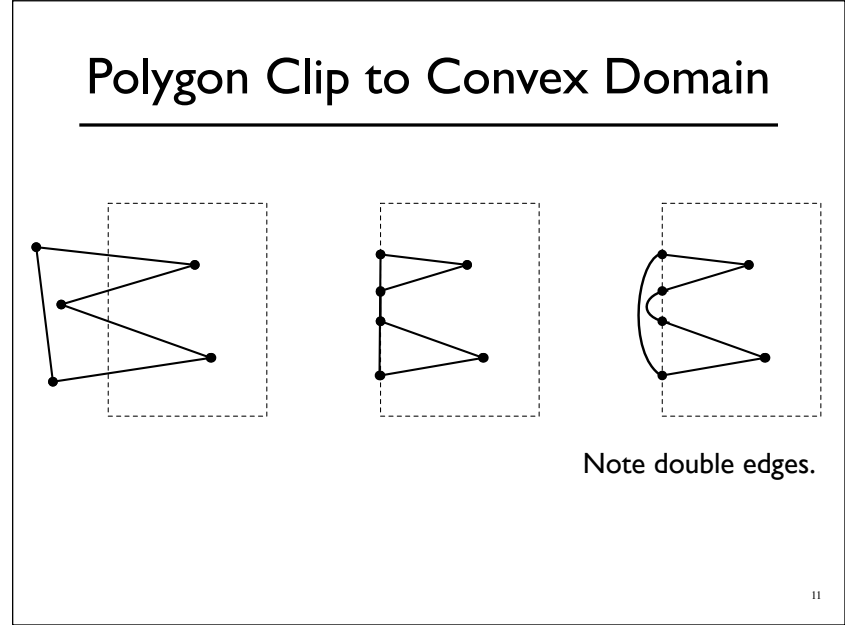

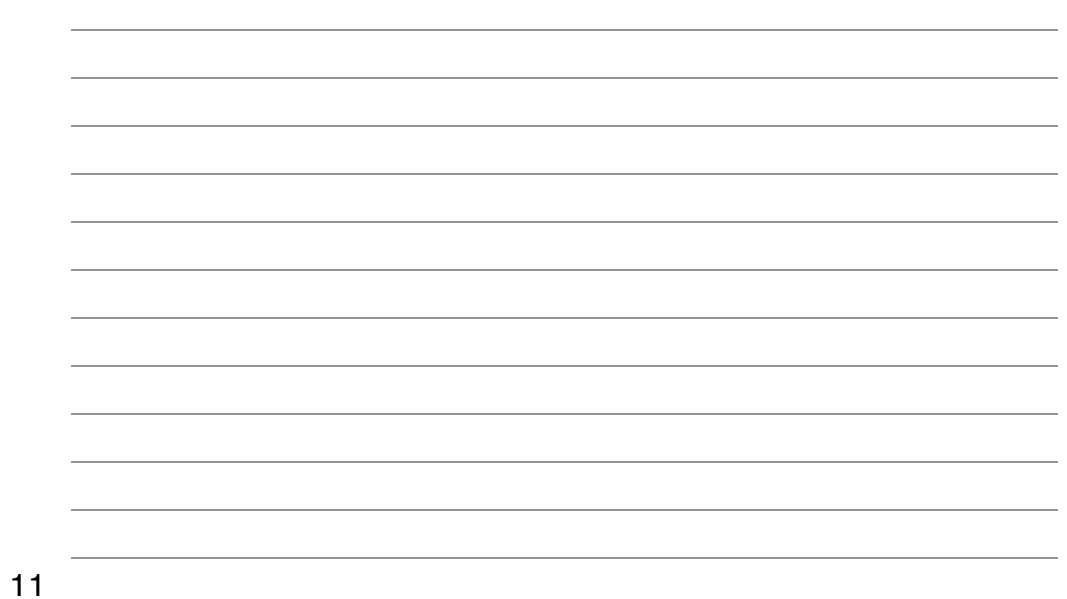

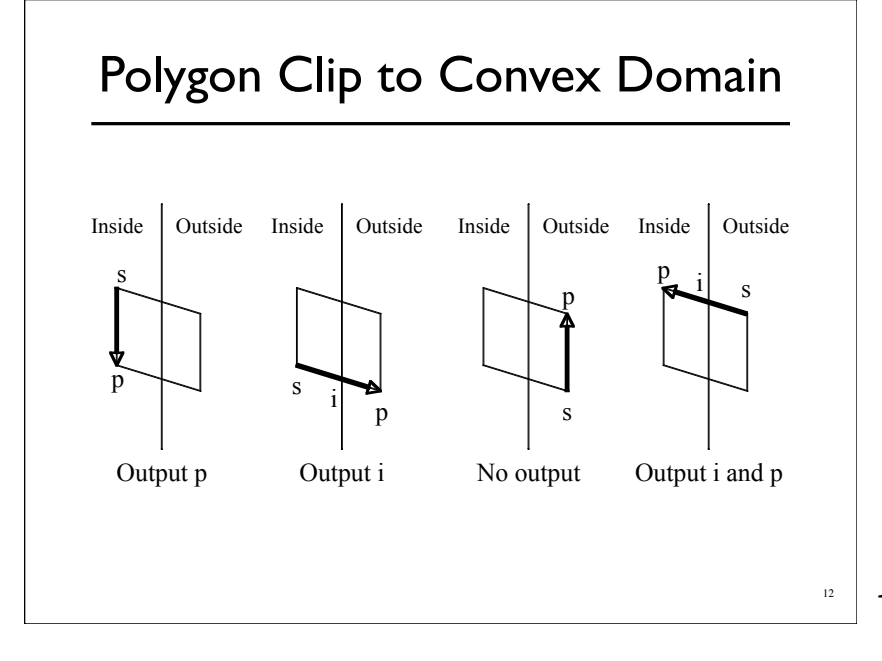

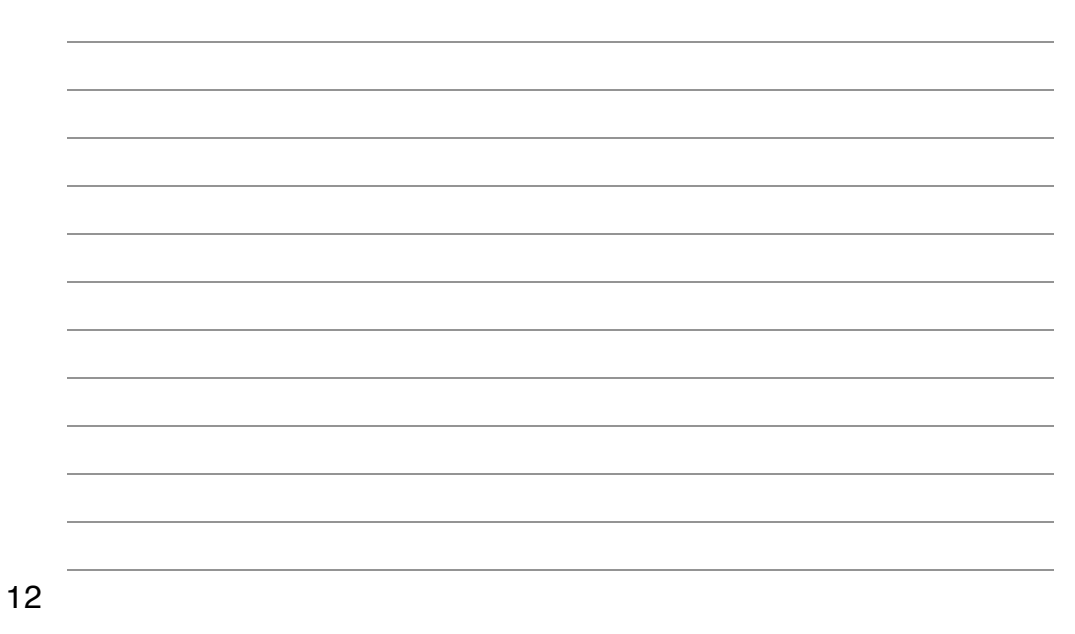

# Polygon Clip to Convex Domain

- Sutherland-Hodgman algorithm
	- Basically edge walking
- Clipping done often... should be efficient
	- Liang-Barsky parametric space algorithm
	- o See text for clipping in 4D homogenized coordinates

13

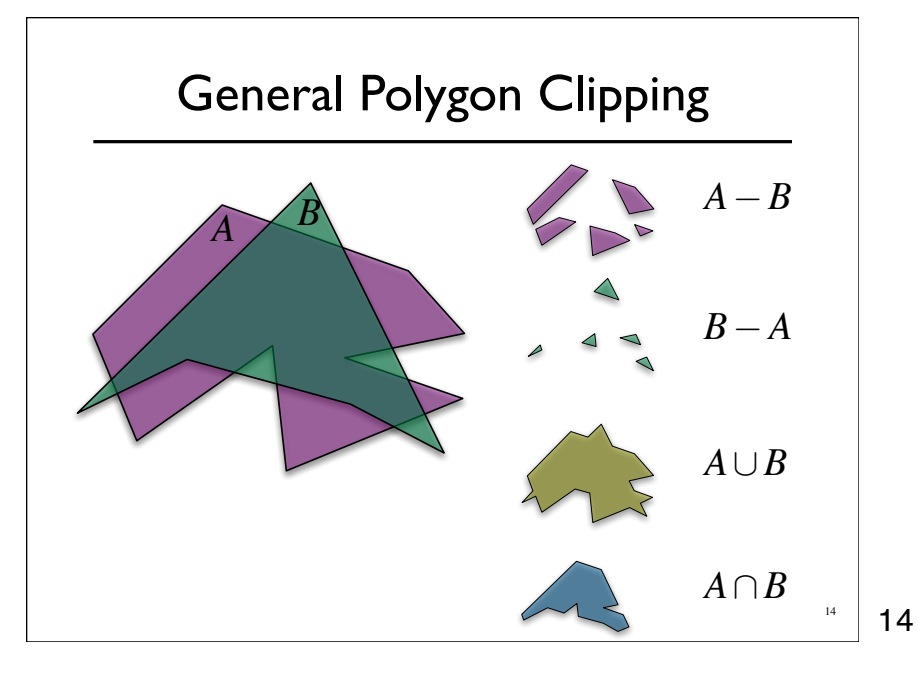

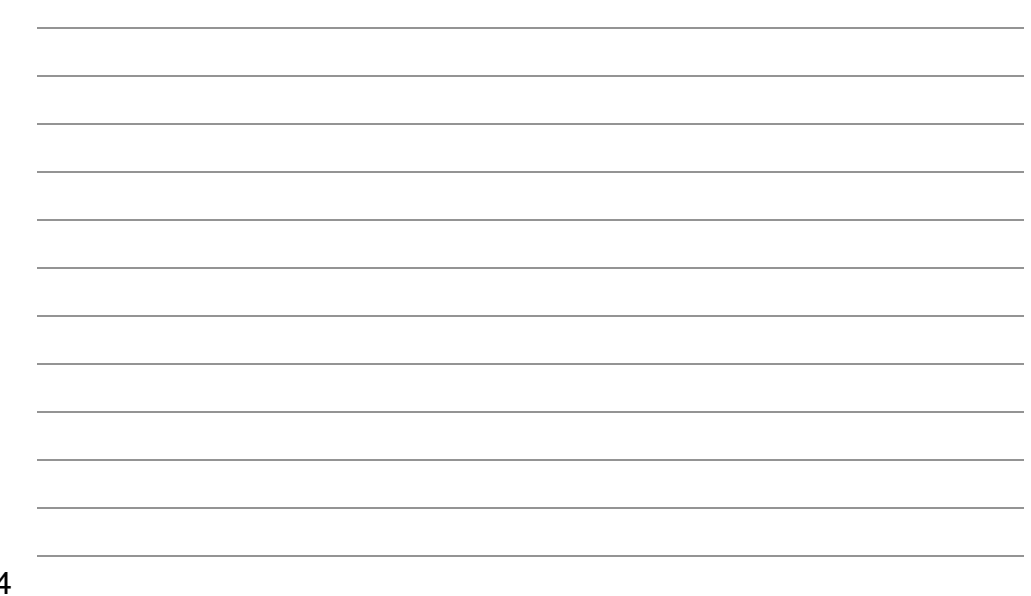

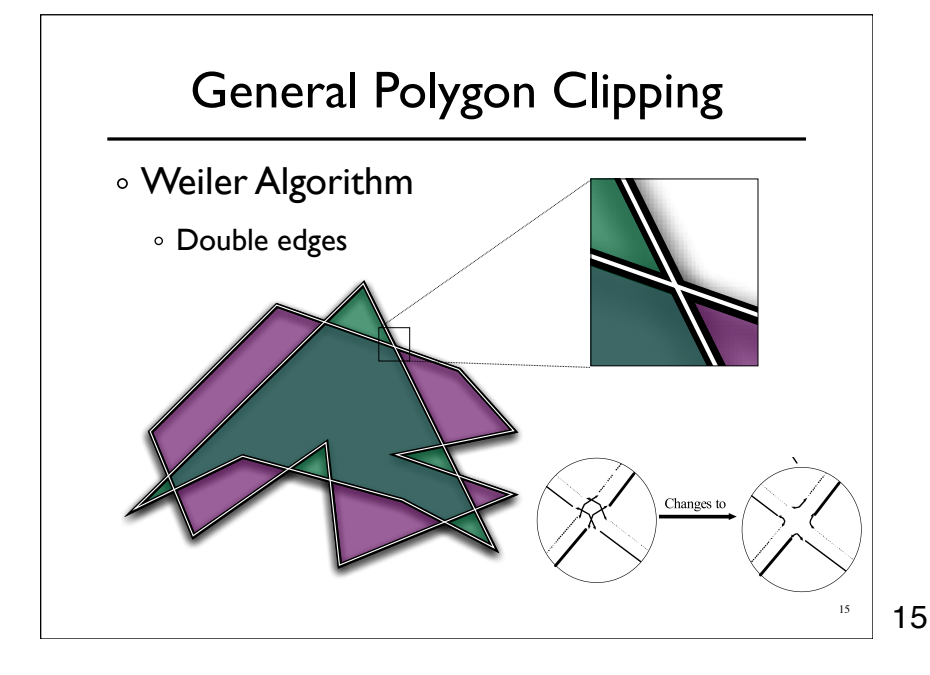

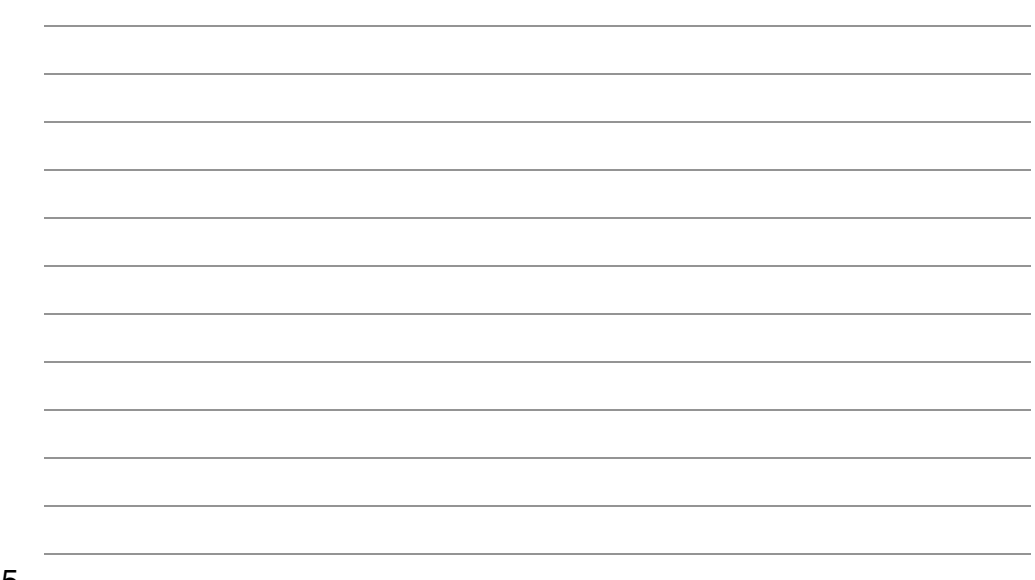

#### Tuesday, October 7, 2008

#### Hidden Surface Removal

- True 3D to 2D projection would put every thing overlapping into the view plane.
- We need to determine what's in front and display only that.

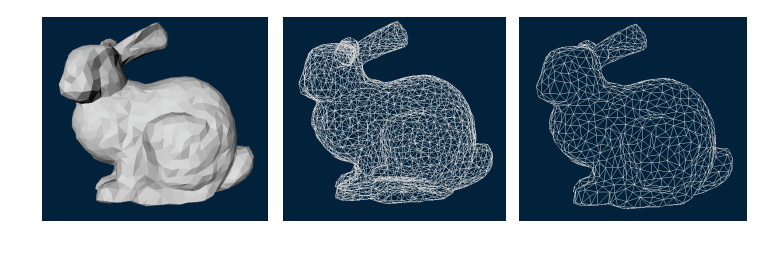

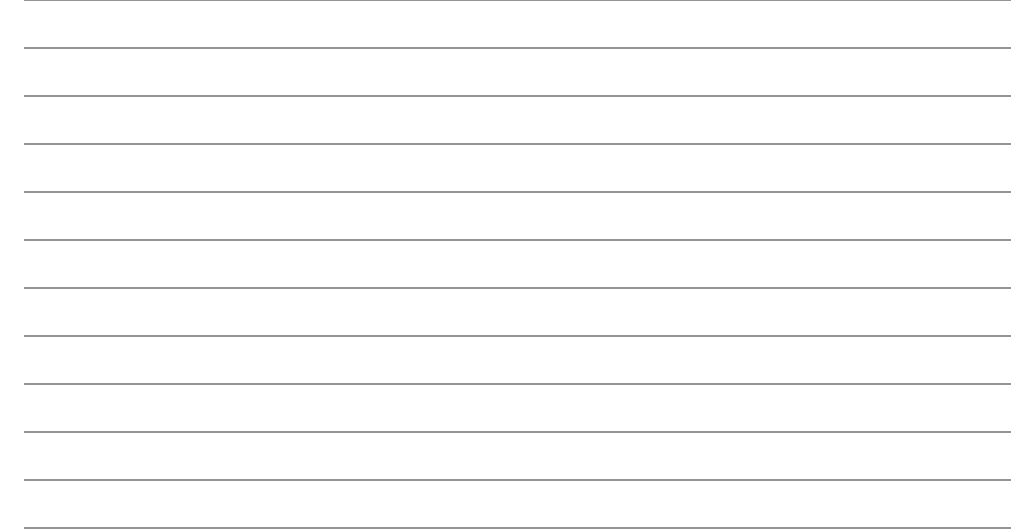

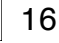

17

16

# Z-Buffers

- Add extra depth channel to image
- Write Z values when writing pixels
- o Test Z values before writing

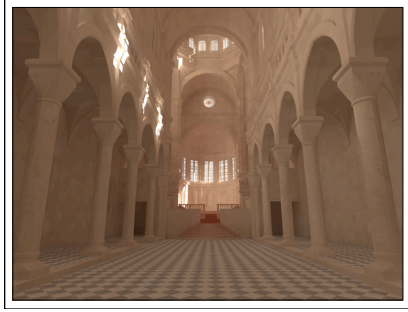

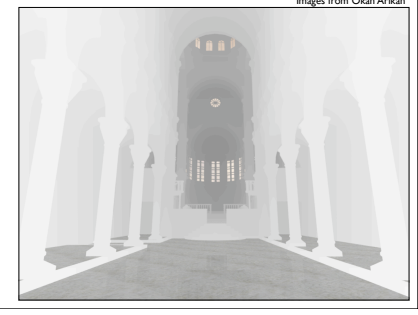

# Z-Buffers

- Benefits
	- Easy to implement
	- Works for most any geometric primitive
	- Parallel operation in hardware
- Limitations
	- Quantization and aliasing artifacts
	- Overfill
	- Transparency does not work well

18

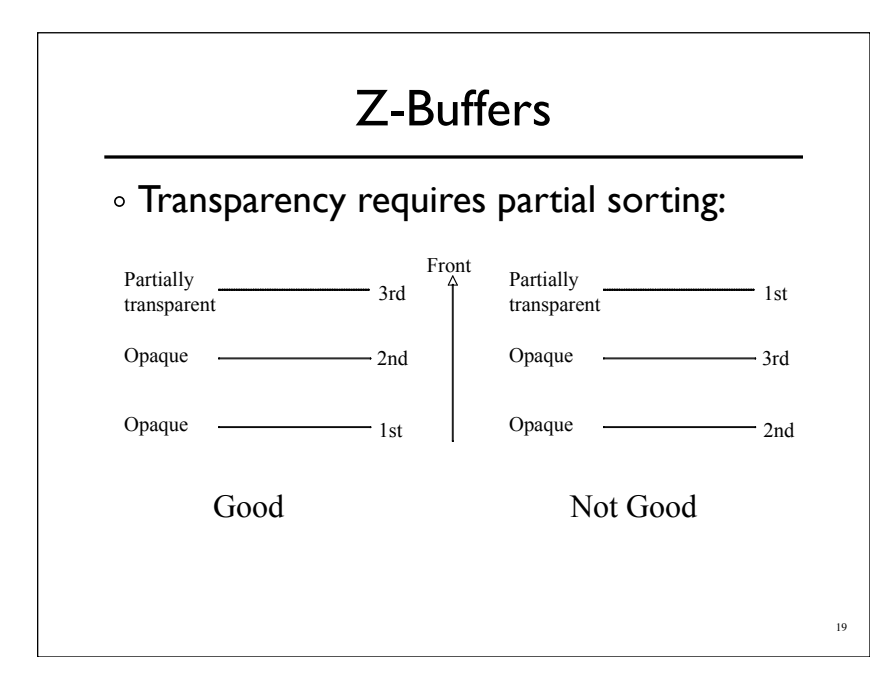

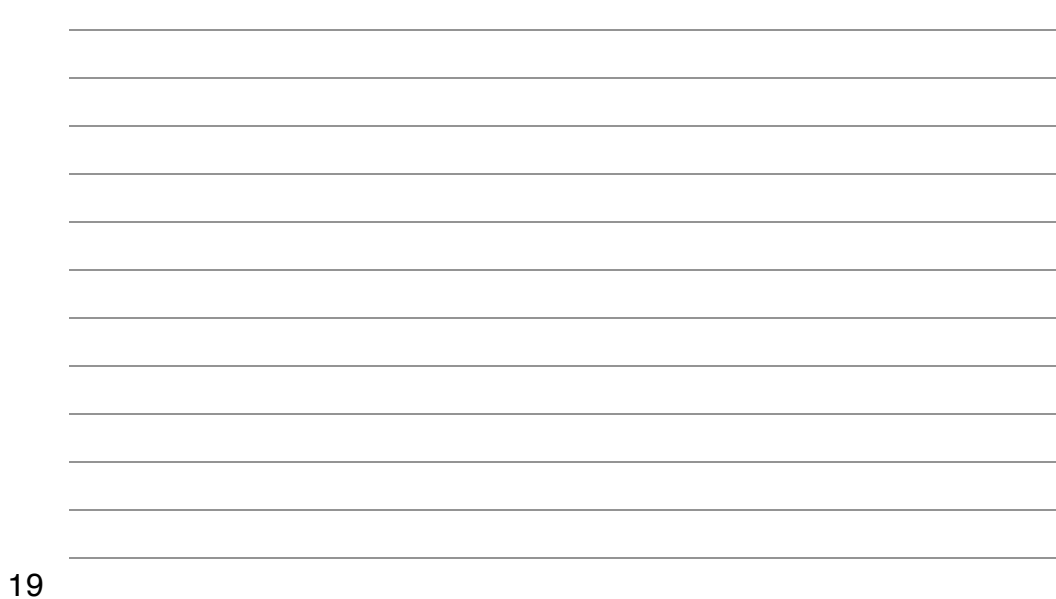

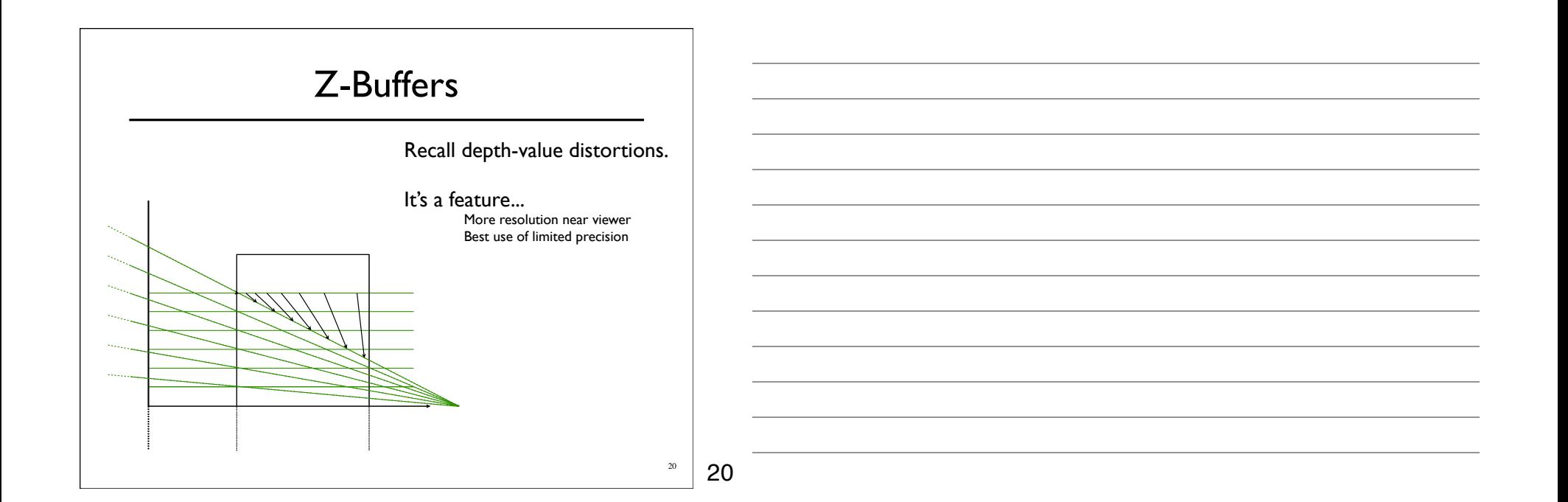

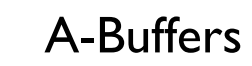

- Store sorted list of "fragments" at each pixel
- Draw all opaque stuff first then transparent
- o Stuff behind full opacity gets ignored
- Nice for antialiasing...

# Scan-line Algorithm

- Assume polygons don't intersect
- Each time an edge is crossed determine who's on top

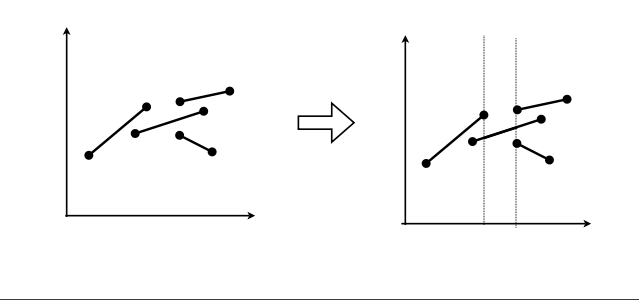

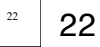

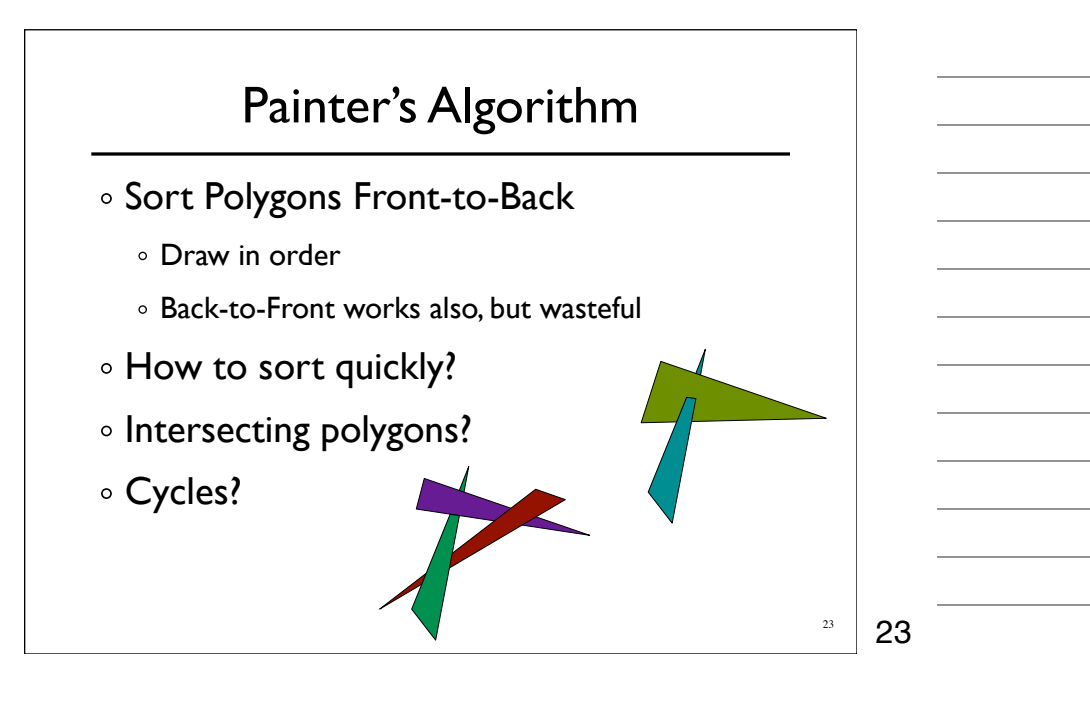

# BSP-Trees

- Binary Space Partition Trees
	- o Split space along planes
	- Allows fast queries of some spatial relations
- $\circ$  Simple construction algorithm
	- Select a plane as sub-tree root
	- Everything on one side to one child
	- Everything on the other side to other child
	- Use random polygon for splitting plane

24

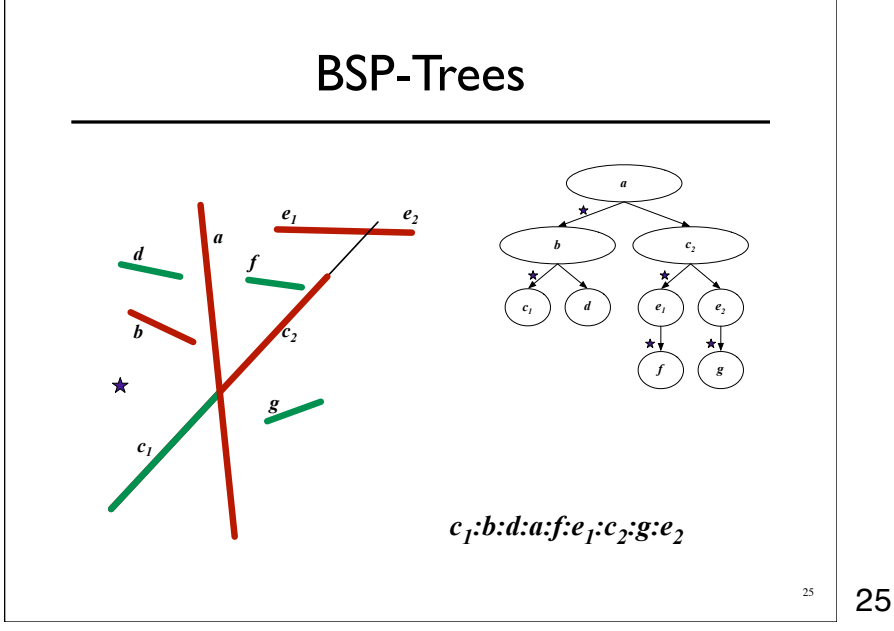

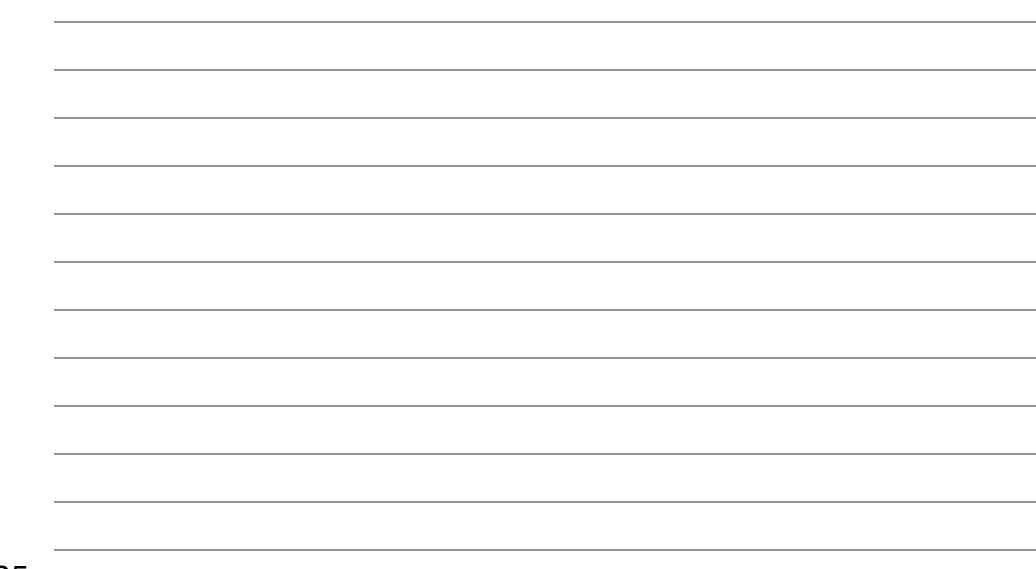